# **How to Review Applications in ShelterLuv**

Navigate and log in to ShelterLuv. <a href="https://www.shelterluv.com/content/asap">https://www.shelterluv.com/content/asap</a> cats

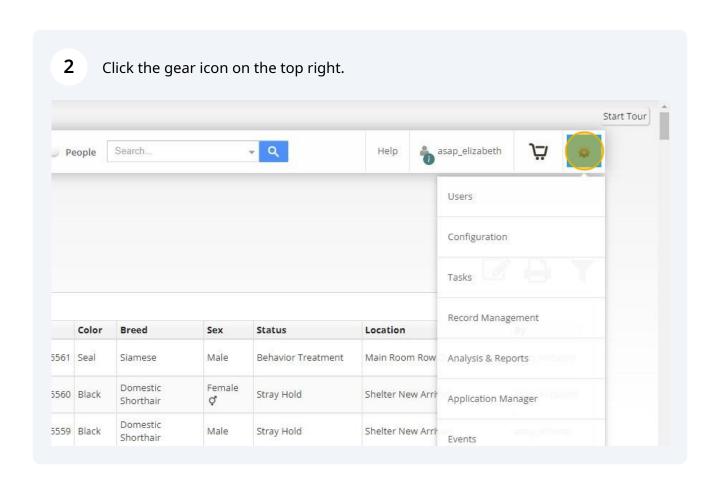

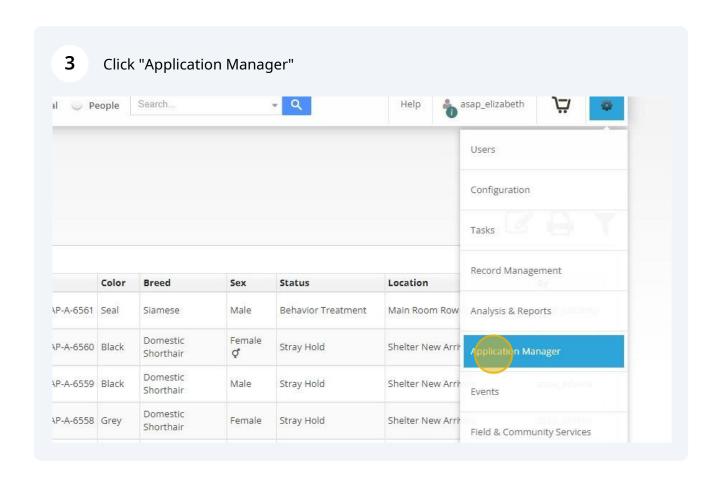

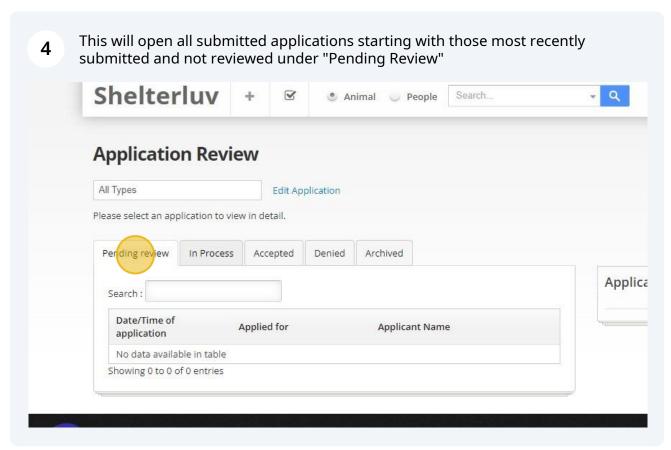

Applicants that have been contacted but either we have not been able to reach 5 them or they need additional follow up prior to approving or denying will be under "In Process" Shelterluv 8 Search.. Animal People **Application Review** All Types **Edit Application** Please select an application to view in detail. Pending review n Proces Accepted Denied Archived Applica Search: Date/Time of application Applied for Initial review by Applicant Name Working Cats Applic 01-26-2024 01:58 PM Mary Scott Addie Crawford ation 01-21-2024 07:06 PM Cat Adoption Crystal Godwin Susan Dennell 01-20-2024 03:58 PM Cat Adoption Crystal Godwin Yinfei (Tina) Liang 01-20-2024 02:10 PM Cat Adoption Crystal Godwin Wayne Heusinkveld

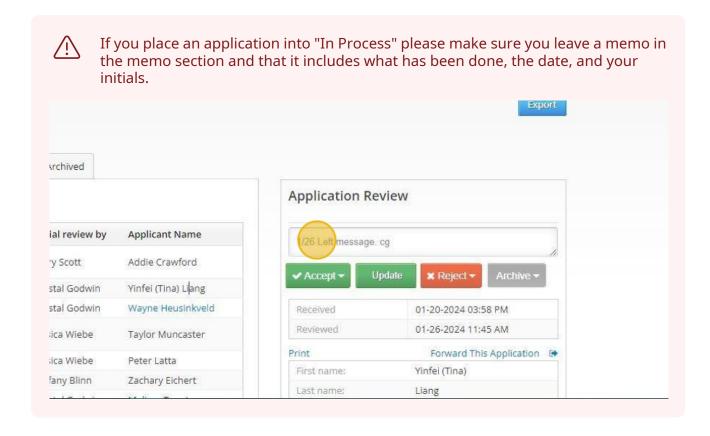

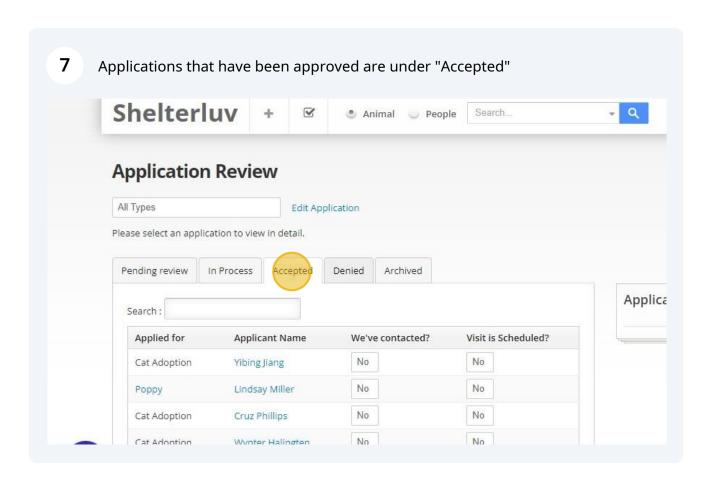

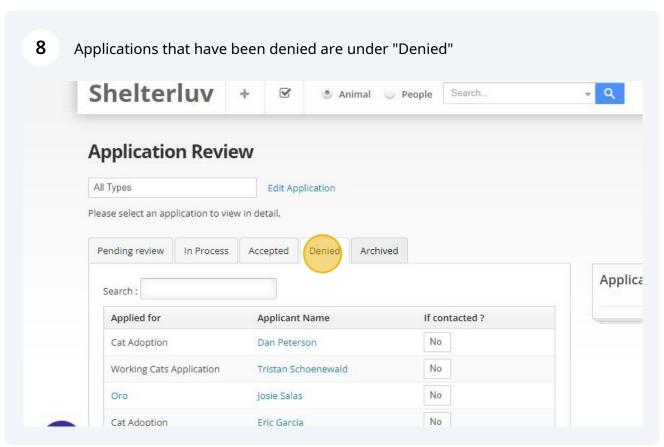

Applications that are older and have not been accepted or denied are moved 9 periodically by a staff member to "Archived" That way they do not overwhelm us when we are trying to review new/current applications. Shelterluv 8 Animal People **Application Review** All Types **Edit Application** Please select an application to view in detail. Pending review In Process Accepted Denied Application Re Search: Date/Time of application Applied for Applicant Name 11-20-2023 06:48 PM Cat Adoption Zack Eichert Working Cats Application 11-01-2023 07:06 AM Cynthia Garcia

richard hogue

Heather Trahan

Keely Gregorio

Working Cats Application

Working Cats Application

Tp view an application, click the **black** text anywhere on the line of the desired 10 application. (If you click anything blue it will take you to the person's profile and not directly to their application.) **Application Review** All Types **Edit Application** Please select an application to view in detail. Pending review In Process Accepted Denied Archived Applica Search: Date/Time of application Applied for Initial review by Applicant Name Working Cats Applic 01-26-2024 01:58 PM Addie Crawford Mary Scott Susan Dennell 01-21-2024 07:06 PM Cat Adoption Crystal Godwin 01-20-2024 03:58 PM Cat Adoption Crystal Godwin Yinfei (Tina) Liang 01-20-2024 02:10 PM Cat Adoption Crystal Godwin Wayne Heusinkveld Working Cats Applic 01-19-2024 01:51 PM Jessica Wiebe Taylor Muncaster ation 01-23-2024 11:22 AM Cat Adoption lessica Wiebe Peter Latta

12-11-2023 05:53 PM

12-17-2023 09:44 PM

05-29-2023 01:37 PM

#### **11** Here you view the application which will include:

#### \*Name and contact information

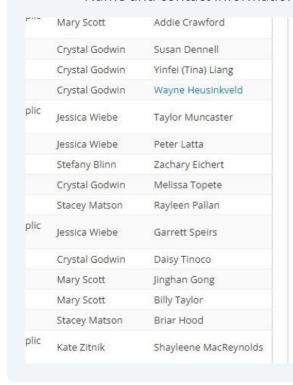

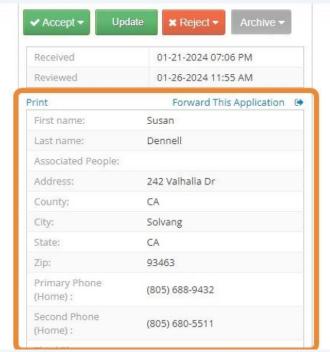

### **12** \*Housing information

- \*What type of cat they are looking for
- \*How they will house the cat
- \*If they have any other cats and/or dogs

| 01-07-2024 08;34 AM | Cat Adoption              | Jessica Wiebe  | Noah Galvan                 |
|---------------------|---------------------------|----------------|-----------------------------|
| 01-04-2024 10:52 PM | Working Cats Applic ation | Mary Scott     | Beth Travis                 |
| 01-04-2024 10:37 PM | Cat Adoption              | Crystal Godwin | Lydia Daniel                |
| 12-31-2023 02:02 PM | Cat Adoption              | Crystal Godwin | Deanna Wipf                 |
| 01-02-2024 09:40 PM | Cat Adoption              | Jessica Wiebe  | Neil Levinson               |
| 12-31-2023 09:01 AM | Cat Adoption              | Jessica Wiebe  | Camila Uriegas              |
| 01-01-2024 03:15 PM | Bubba                     | Jessica Wiebe  | Lucy Ratliffe               |
| 12-25-2023 05:27 PM | Working Cats Applic ation | Mary Scott     | Jenna Burkey                |
| 12-20-2023 03:14 PM | Nami                      | Stacey Matson  | Angela Cameron              |
| 12-18-2023 12:03 PM | Zorba                     | Stacey Matson  | Alexa Miller                |
| 12-20-2023 05:26 AM | Pepsi                     | Stacey Matson  | Josie Salas                 |
| 12-08-2023 09:17 AM | Maxine                    | Crystal Godwin | Alissa Gtreenwalt           |
| 12-07-2023 06:53 PM | Cat Adoption              | Crystal Godwin | Brianna Craviotto           |
| 12-06-2023 01:24 PM | Cat Adoption              | Crystal Godwin | Kacie Guista                |
| 12-06-2023 12:50 PM | Nami                      | Crystal Godwin | Destiny Ramirez Rosas       |
| 11-22-2023 10:27 PM | Working Cats Applic ation | Jessica Wiebe  | Jill Vaccaro                |
| 11-24-2023 02:34 PM | Working Cats Applic ation | Jessica Wiebe  | Kelly Salas-Ernst           |
| 11-06-2023 01:24 PM | Jumper                    | Stacey Matson  | Jenysis Bojorquez           |
| 11-05-2023 10:32 AM | Working Cats Applic ation | Mary Scott     | Taylor von Wiesenberge<br>r |
|                     |                           |                |                             |

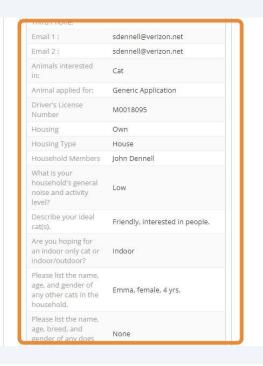

#### **13** \*Any topics they may have questions about

#### \*If they are willing to consider a special needs cat or a hospice foster

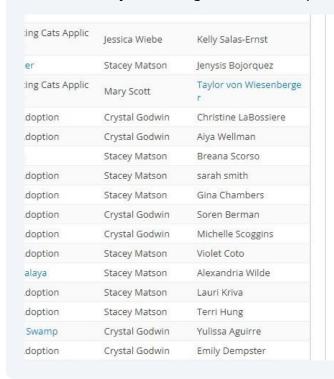

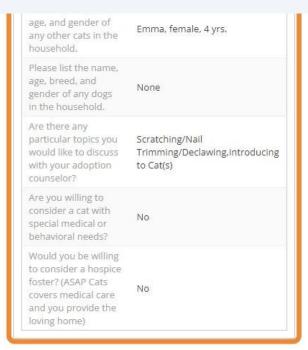

## **14** To approve the application, click the "Accept" dropdown.

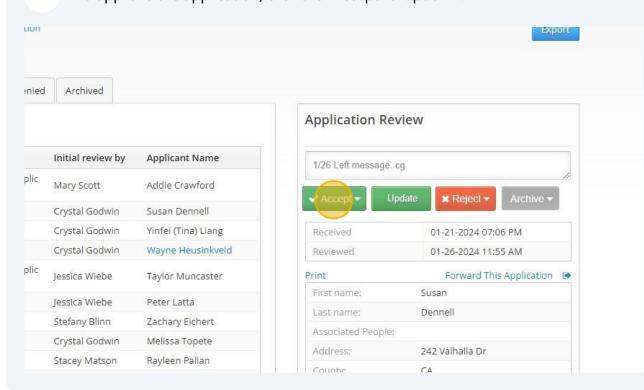

# Click "Create Record and Email Applicant" to approve and inform the applicant they are approved.

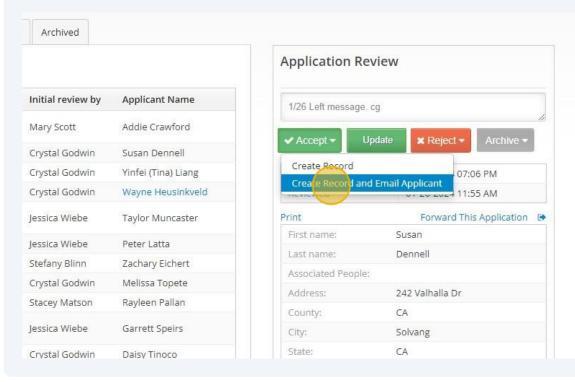

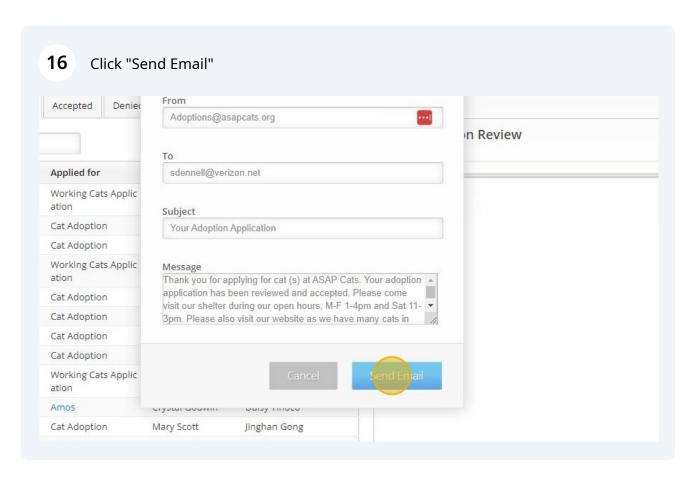

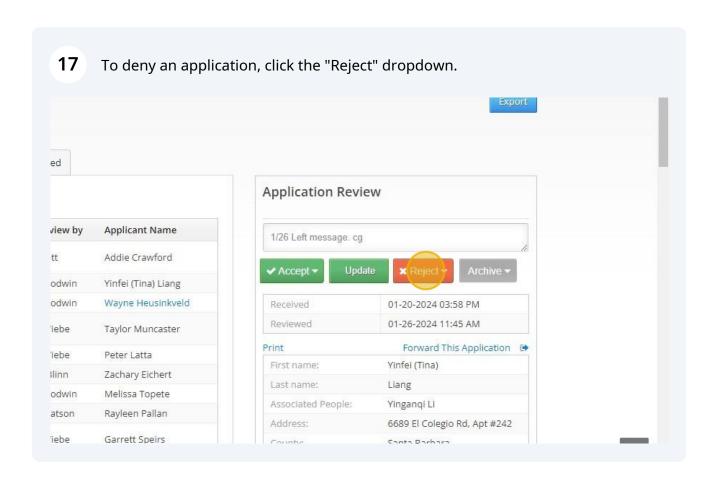

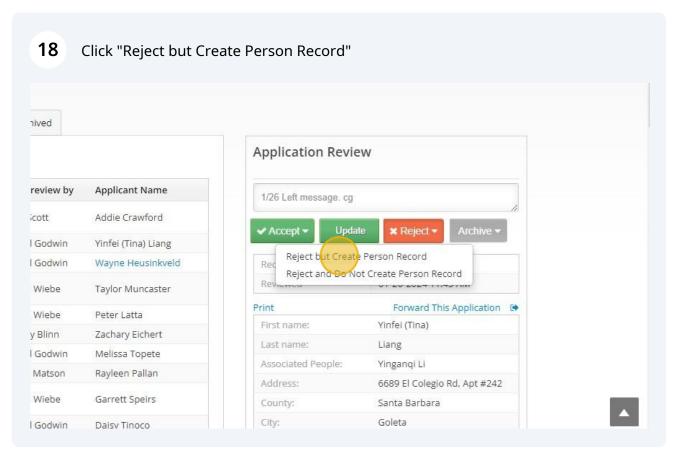

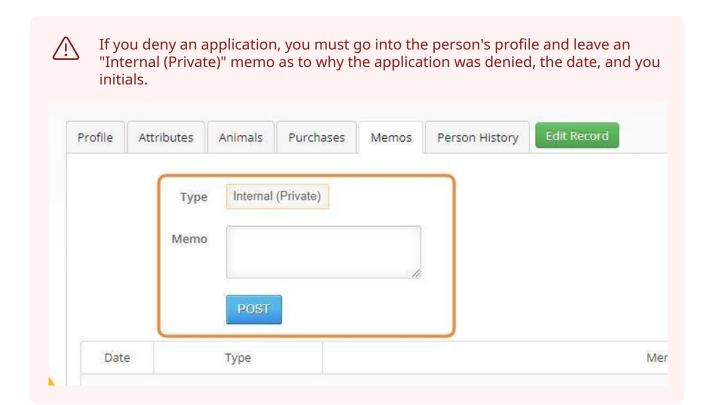

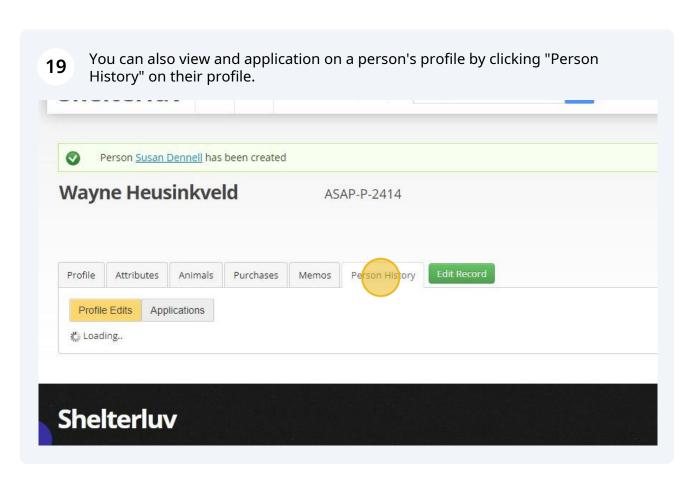

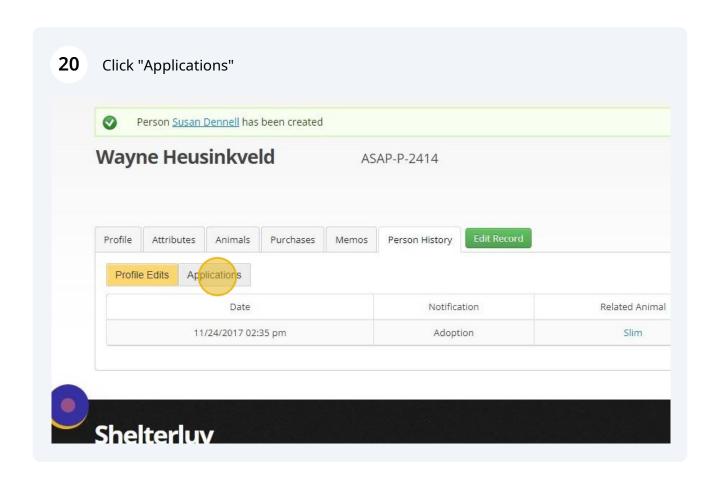

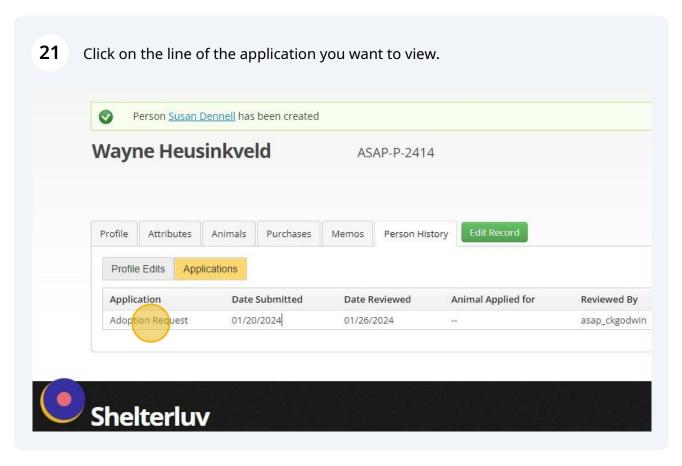

## 22 Now you will see the application.

| Animals interested in:                                                                                                    | Oro first, also Ginger, Zeus, Chance, Sage, Layla, Aslan, Bubba, Catnip,                                                                                                    |  |
|----------------------------------------------------------------------------------------------------|----------------------------------------------------------------------------------------------------|--|
| Driver's License Number:                                                                                                  | N0340479                                                                                                    |  |
| Housing:                                                                                                    | Own                                                                                                    |  |
| Housing Type:                                                                                                    | House                                                                                                    |  |
| Household Members:                                                                                                    | Dana (wife, 64), Isaiah (22), Malec (19)                                                                                                    |  |
| What is your household's general noise and activity level?:                                                               | Low                                                                                                    |  |
| Describe your ideal cat(s).:                                                                                              | FIV+ cat as a family cat and companion to our FIV+ cat Coal (adopted from ASAP years ago as "Slim"), whas a few weeks ago. Affectionate and easy-going like our FIV+ cat Coal. Age: adult age is ideal, other ages peasy-going and affectionate, gets along well with cats and people. |  |
| Are you hoping for an indoor only cat or<br>indoor/outdoor?:                                                              | Indoor only- all our cats are indoor-only.                                                                                                    |  |
| Please list the name, age, and gender of any other cats in the household.:                                                | Coal ~10yrs (M/N), would be the upstairs-only companion of the new cat. Georgia Peach ~9yrs (F/Sp) downstairs Katrina ~14yrs (F/Sp) downstairs                                                                                                    |  |
| Please list the name, age, breed, and gender of any dogs in the household.:                                               | ChiChi ~16yrs (F/Sp) Chihuahua, downstairs Sadie ~5yrs (F/Sp) Australian Cattle Dog mix, downstairs                                                                                                    |  |
| Are there any particular topics you would like to discuss with your adoption counselor?:                                  | Toys/Enrichment,Introducing to Cat(s)                                                                                                    |  |
| Are you willing to consider a cat with special medical or behavioral needs?:                                              | Yes, medical                                                                                                    |  |
| Would you be willing to consider a hospice foster?<br>(ASAP Cats covers medical care and you provide<br>the loving home): | Yes                                                                                                    |  |